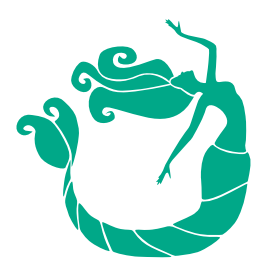

Jessica Ottley

An accomplished graphic designer with 15+ years experience in customer service, a can-do attitude and a good sense of humor.

**SKILLS** Adobe Photoshop Adobe InDesian Adobe Illustrator Adobe After Effects **Print Production** Social Media Communication Organization

**LANGUAGES** English and French

AWARDS 2018-2019 Season ariZoni Award Winner For Digital Media For "Newsies" production

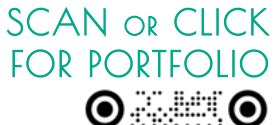

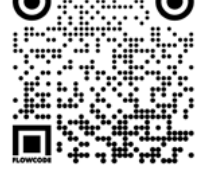

# **CONTACT**

*<u>Ojessottdesigns</u>* jessottdesigns@gmail.com (480) 200-8022 270 E. Elgin St. Gilbert, AZ

# **EDUCATION**

Grand Canyon University 2016 - 2018

Bachelor of Arts in Digital Design with an Emphasis in Animation

#### Arizona State University 2007 - 2010 Bachelor of Arts in Elementary Education - Summa Cum Laude

## **EXPERIENCE** Graphic Designer - Ali & Ariel, Scottsdale, AZ April 2021 - Present

Graphic Designer. Design for screen printing various custom bulk order items. Managed & Created Shopify/Printful listings. Responsible for creation and execution of weekly email newsletter (MailChimp & Klaviyo).

### Graphic Designer - Hale Centre Theatre, Gilbert, AZ March 2014 - Present

2016-Present: Graphic Designer. Created all show, website, & advertising graphics using Adobe Suite. Managed CSS website, ticketing system. 2014-2021: Production Assistant & Social Media Specialist. Managed Social Media business pages. Organized digital archives and helped with minor IT issues. Customer Service Representative, House Manager, Auditions Coordinator

### Operations Manager - Tina Marie Realty Group, Chandler, AZ November 2015 - March 2016

Created advertising materials using InDesign and Photoshop. Managed WordPress website and Facebook business page, Organized contracts and client information digitally.

Substitute Teacher - CUSD, Chandler, AZ November 2012 - August 2014

Missionary, French Speaking - Noumea, New Caledonia March 2011 - September 2012

Photo Lab Manager/Sales Associate - Target, Gilbert, AZ September 2007 - January, 2011

**ORGANIZATIONS** Arizona AIGA August 2018 - Present